## Package 'entrymodels'

May 6, 2020

Type Package

Title Estimate Entry Models

Version 0.2.1

Maintainer Guilherme Jardim <gnjardim1@gmail.com>

Description Tools for measuring empirically the effects of entry in concentrated markets, based in Bresnahan and Reiss (1991) <https://www.jstor.org/stable/2937655>.

License MIT + file LICENSE

Encoding UTF-8

LazyData true

Imports stats, magrittr, dplyr, readr

RoxygenNote 6.1.1

NeedsCompilation no

Author Guilherme Jardim [aut, cre], Arthur Bragança [ctb], Pedro Fernandes [ctb]

Repository CRAN

Date/Publication 2020-05-06 13:20:03 UTC

### R topics documented:

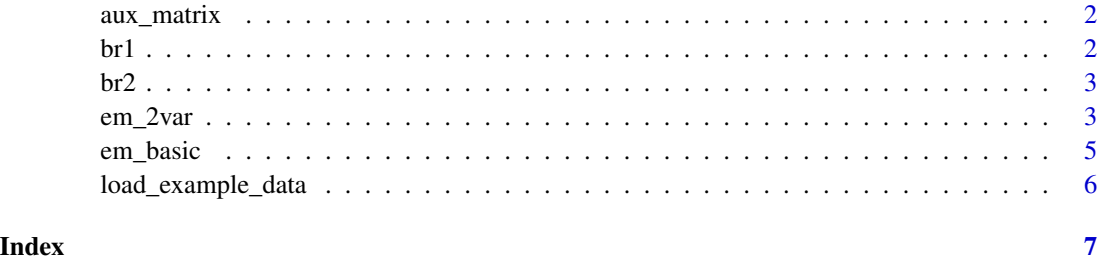

<span id="page-1-0"></span>

#### Description

Build our auxiliary matrices to estimate entry models

#### Usage

aux\_matrix(data, y, N\_max, n)

#### Arguments

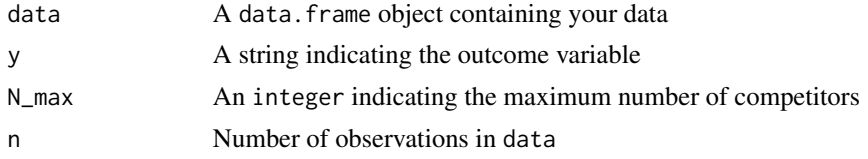

#### Value

A list of the auxiliary matrices

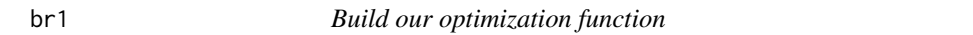

#### Description

Build our optimization function

#### Usage

br1(params, n, N\_max, l\_params, A1, A2, S, N)

#### Arguments

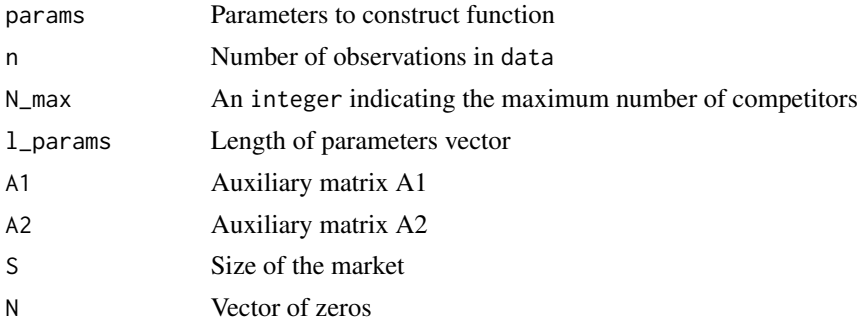

#### <span id="page-2-0"></span>Value

The function to be optimized

#### br2 *Build our optimization function*

#### Description

Build our optimization function

#### Usage

br2(params, n, N\_max, A1, A2, S1, S2, N)

#### Arguments

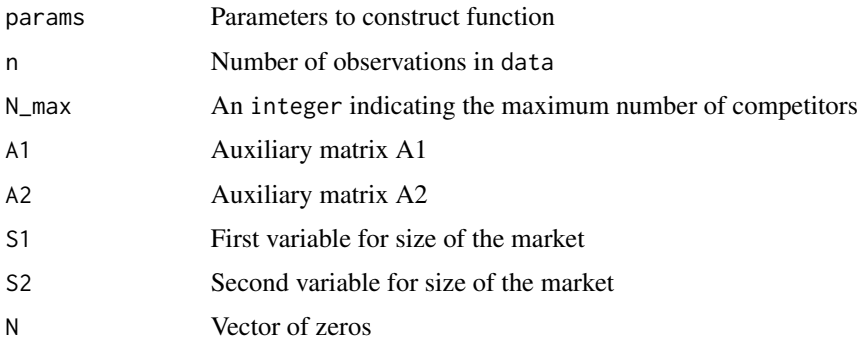

#### Value

The function to be optimized

em\_2var *Two-Variable Entry Model*

#### Description

Estimate entry model with two variables for the market size.

#### Usage

```
em_2var(data, Sm1, Sm2, y, N_max = 5, alpha0 = rep(0.1, N_max),
 gamma = rep(1, N_max))
```
#### Arguments

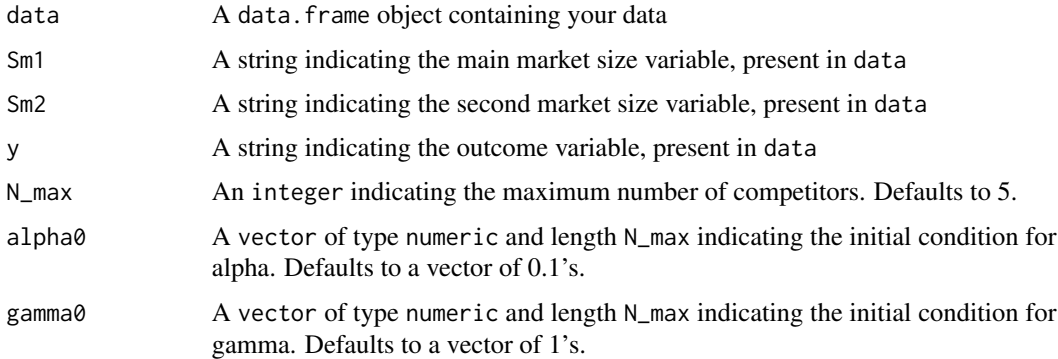

#### Value

A tibble with critical market sizes and estimated parameters, as explained in Bresnahan and Reiss (1991)

#### Author(s)

Guilherme N. Jardim, Department of Economics, Pontifical Catholic University of Rio de Janeiro

#### References

Bresnahan, T. F., & Reiss, P. C. (1991). Entry and competition in concentrated markets. Journal of political economy, 99(5), 977-1009.

#### Examples

```
tb <- data.frame(Sm1 = 1:5, Sm2 = 1:5, y = 1:5)
# estimate default model
em_n5 <- em_2var(tb, "Sm1", "Sm2", "y")
# estimate model with 3 competitors only
em_n3 <- em_2var(tb, "Sm1", "Sm2", "y", N_max = 3)
## Not run:
# estimate model with different initial conditions
em_difc <- em_2var(tb, "Sm1", "Sm2", "y", alpha0 = rep(0.2, 5), gamma0 = rep(1.1, 5))
# estimate model with example data
tb <- load_example_data()
em <- em_2var(tb, "Populacao", "RendaPerCapita", "n_agencias")
```
## End(Not run)

<span id="page-4-0"></span>

#### Description

Estimate basic entry model with only one variable for the market size.

#### Usage

```
em\_basic(data, Sm, y, N\_max = 5, alpha0 = rep(0.1, N\_max),gamma@ = rep(1, N_max))
```
#### Arguments

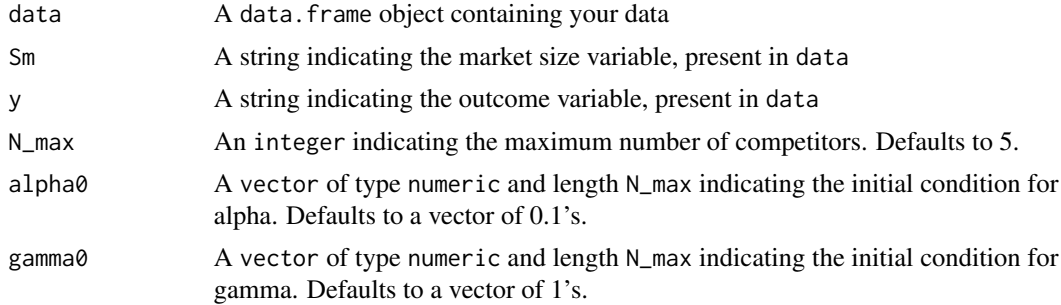

#### Value

A tibble with critical market sizes and estimated parameters, as explained in Bresnahan and Reiss (1991)

#### Author(s)

Guilherme N. Jardim, Department of Economics, Pontifical Catholic University of Rio de Janeiro

#### References

Bresnahan, T. F., & Reiss, P. C. (1991). Entry and competition in concentrated markets. Journal of political economy, 99(5), 977-1009.

#### Examples

```
tb \le - data.frame(Sm = 1:5, y = 1:5)
# estimate default model
em_n5 <- em_basic(tb, "Sm", "y")
# estimate model with 3 competitors only
em_n3 <- em_basic(tb, "Sm", "y", N_max = 3)
```

```
## Not run:
# estimate model with different initial conditions
em_difc <- em_basic(tb, "Sm", "y", alpha0 = rep(0.2, 5), gamma0 = rep(1.1, 5))
# estimate model with example data
tb <- load_example_data()
em <- em_basic(tb, "Populacao", "n_agencias")
## End(Not run)
```
load\_example\_data *Load example dataset*

#### Description

Load example dataset

#### Usage

load\_example\_data()

#### Value

Example dataset as tibble

#### Author(s)

Guilherme N. Jardim, Department of Economics, Pontifical Catholic University of Rio de Janeiro

# <span id="page-6-0"></span>Index

aux\_matrix, [2](#page-1-0)

br1, [2](#page-1-0)  $br2, 3$  $br2, 3$ 

em\_2var, [3](#page-2-0) em\_basic, [5](#page-4-0)

load\_example\_data, [6](#page-5-0)